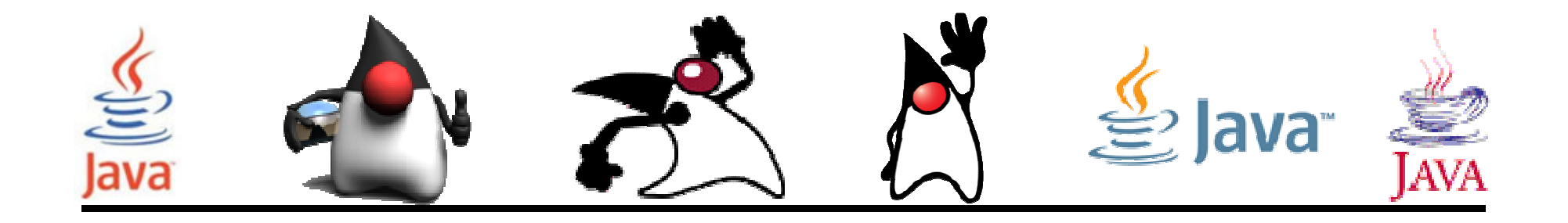

# **Serialization**

#### Pedro Corcuera

 Dpto. Matemática Aplicada y Ciencias de la Computación**Universidad de Cantabria**

**corcuerp@unican.es**

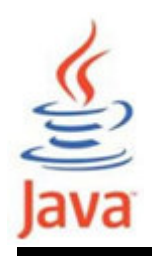

#### **Objetivos**

- Comprender la serialización de objetos para obtener la persistencia de los mismos
- Estudiar los mecanismos de serialización y control de versión

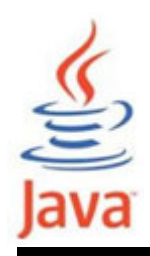

## Índice

- Concepto de Serialización
- Campos preservados en un objeto serializado $\bullet$
- $\bullet$ Proceso de serialización
- Proceso de deserialización
- Control de version

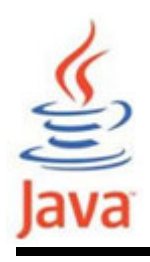

- Habilidad de leer o escribir un objeto en un stream
	- –Proceso de "empaquetado" de un objeto
- • Se usa para almacenar objetos en memoria permanente
	- – el estado se escribirá de forma serializada a un fichero tal que un objeto puede ser reconstruído posteriormente desde ese fichero
- Usado para pasar a otro objeto mediante la clase **OutputStream** 
	- –se puede enviar a través de la red

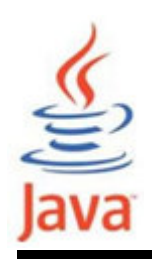

- •**ObjectOutputStream** 
	- –Para la serialización (aplanado de un objeto)
- •**ObjectInputStream** 
	- –Para la deserialización (reconstrucción de un objeto)

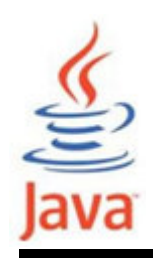

- Para que un objeto sea serializable:
	- –Su clase debe implementar la interface Serializable
	- – Su clase debe proporcionar un constructor por defecto (un constructor sin argumentos)
- La característica de serializabilidad se hereda
	- –No tiene que implementar Serializable en cada clase
	- – Sólo se puede implementar Serializable una vez a la jerarquía de clase

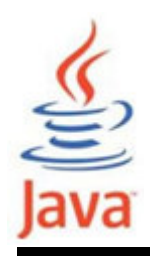

- La mayoría de clases Java son serializables
- Los objetos de algunas clases a nivel de sistema no son serializables (thread por ejemplo)
- •• Se lanza un *NotSerializableException* si se intenta serializar un objeto no serializable

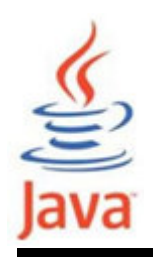

- • Suficiente información necesaria para reconstruir la instancia de un objeto en un momento posterior
	- –Sólo se preserva los datos del objeto
	- – Los métodos y constructores no forman parte del streamserializado
	- –Se incluye la información de la clase
- • Se puede serializar un objeto que contiene comocampos clases no serializables con la palabrareservada *transient* en la declaración del objeto

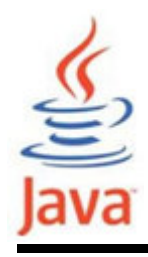

• Se usa el método writeObject de la clase **ObjectOutputStream** 

public final void writeObject(Object obj) throws IOException

donde:

obj es el objeto a escribirse en el stream

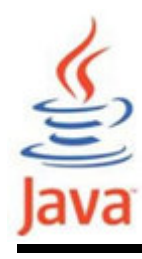

#### Ejemplo de serialización: escribiendo un object stream

```
import java.io.*;
public class SerializeBoolean {SerializeBoolean() {
Boolean booleanData = new Boolean("true");try {
FileOutputStream fos = new
FileOutputStream("boolean.ser");
ObjectOutputStream oos = new ObjectOutputStream
(fos);oos.writeObject(booleanData);oos.close();
} catch (IOException ie) {ie.printStackTrace();}}public static void main(String args[]) {
SerializeBoolean sb = new SerializeBoolean();}<br>}
}<br>}
```
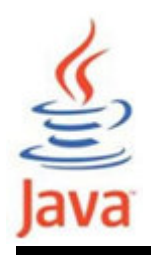

- • Se usa el método readObject de la clase **ObjectInputStream**
- public final Object readObject() throws IOException, ClassNotFoundException
	- donde:

obj es el objeto a ser leído del stream

• El tipo Object retornado debe aplicarse un cast con el nombre de la clase apropiada antes que los métodosde la clase se ejecuten

### Ejemplo de deserialización: lectura de un object stream

```
import java.io.*;
public class UnserializeBoolean {UnserializeBoolean() {
Boolean booleanData = null;try {
FileInputStream fis = new FileOInputStream("boolean.ser");ObjectInputStream ois = new ObjectInputStream(fis);
booleanData = (Boolean)ois.readObject(); ois.close();
      } catch (Exception e) { e.printStackTrace(); }
System.out.println("Boolean deserializado de "+ "boolean.ser");
System.out.println("Datos Boolean: " + booleanData);System.out.println("Compara dato con true: " +
booleanData.equals(new Boolean("true")));}
public static void main(String args[]) {
UnserializeBoolean usb = new UnserializeBoolean();}<br>}
<u>}</u>
```
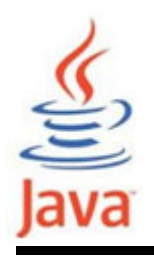

- • Considerando que se crea una clase, se instancia y serializa (mediante un object stream) en un ficheroque no se toca por un tiempo.
- • Si se actualiza el fichero de clase, por ejemplo añadiendo un nuevo campo, y si se intenta leer el objeto serializado se obtendrá una excepción java.io.InvalidClassException
- Todas las clases con capacidad de persistencia se les asigna automáticamente un identificador único
- •La causa de la excepción es que el id no coincide

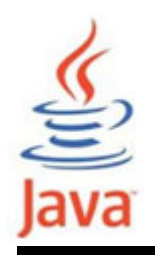

- Para solventar ese problema hay que proporcionar el campo manualmente y asegurarse que siempre sea el mismo, sin importar los cambios que se realicen en el classfile
- Para generar un único ID, el entorno Java dispone de la utilidad serialver
	- Ejemplo:
	- > serialver MyClass

MyClass static final long serialVersionUID <sup>=</sup>

10275539472837495L;

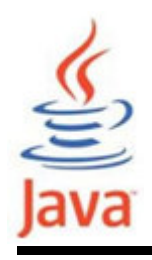

- • Se usa cuando el comportamiento por defecto de readObject() y writeObject() no son suficientes
- • Se puede proporcionar un comportamiento personalizado de readObject() y writeObject()

#### Ejemplo:

// Metodo readObject propio private void readObject(ObjectInputStream in) throws IOException, ClassNotFoundException {// "pseudo-constructor" propio in.defaultReadObject();// ahora es un objeto "vivo", por lo que se hace un rebuild y start startAnimation();}